## **View/Change Mailing Address**

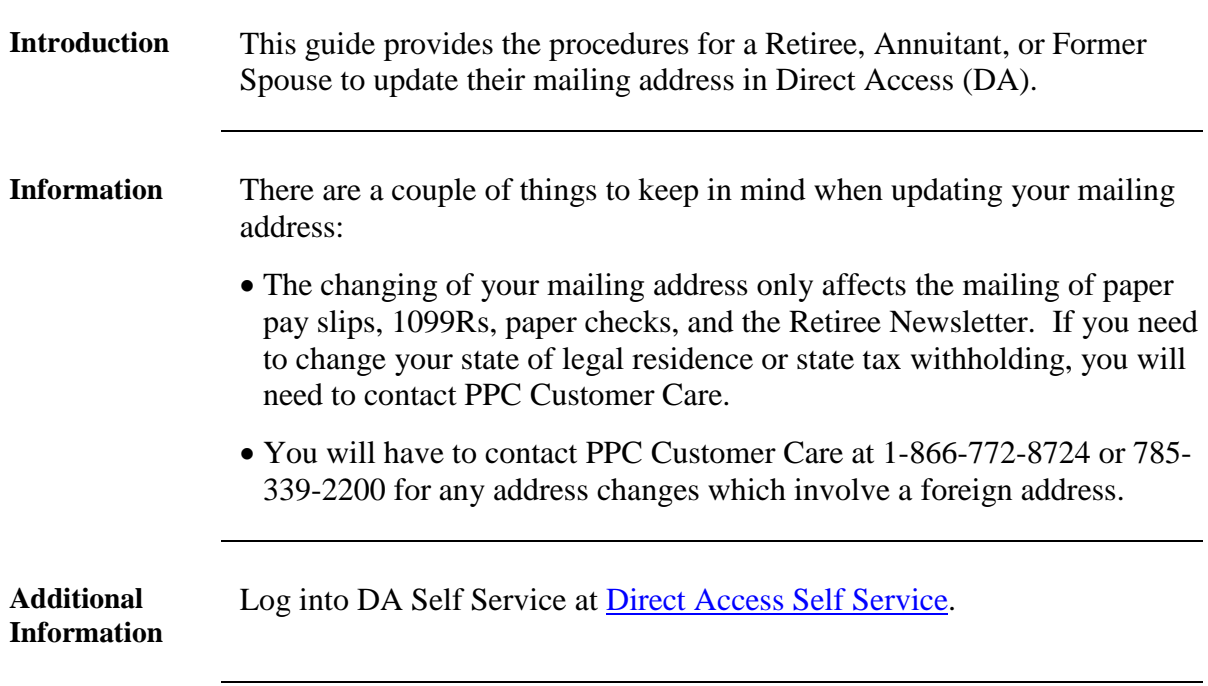

**Procedures** See below.

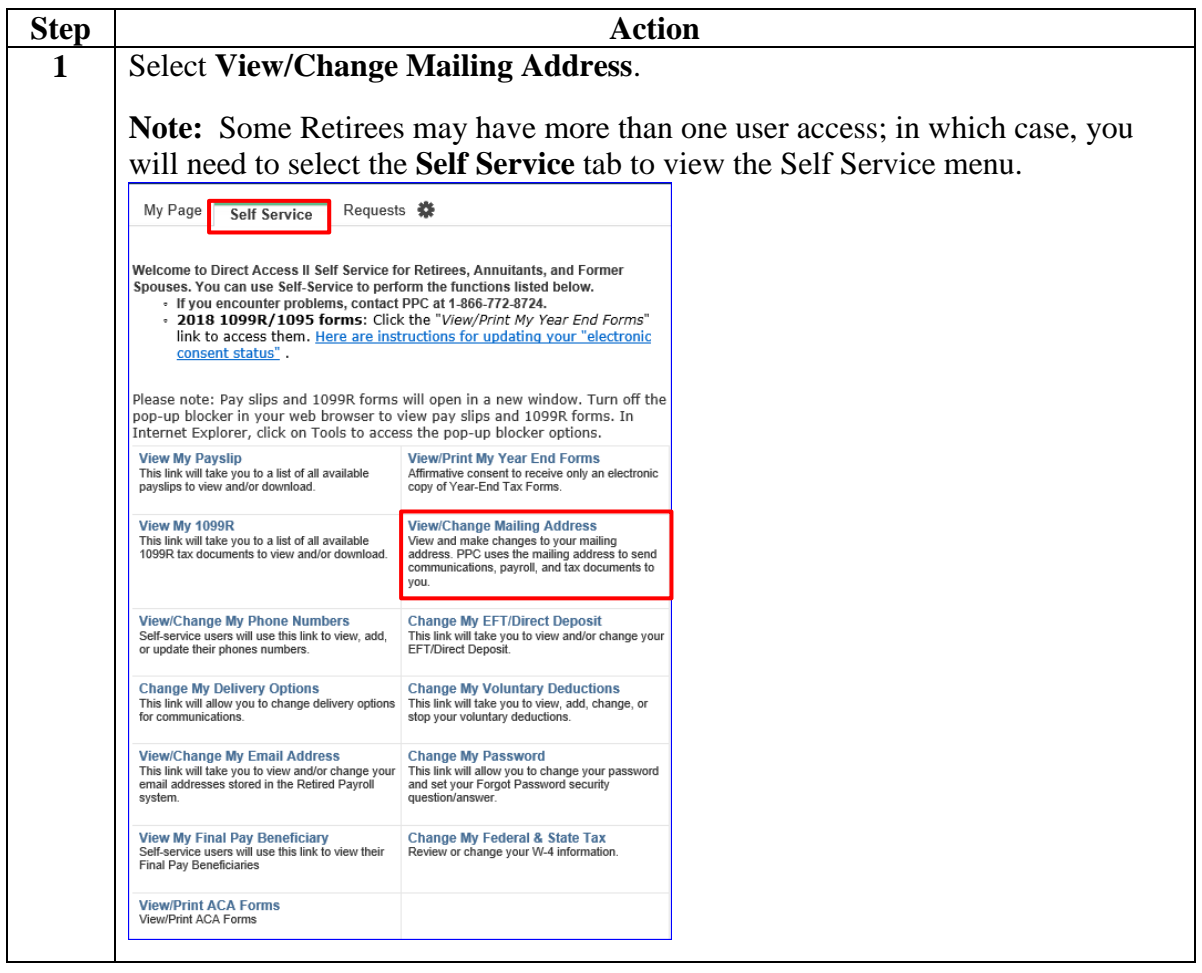

## **View/Change Mailing Address,** Continued

**Procedures**,

continued

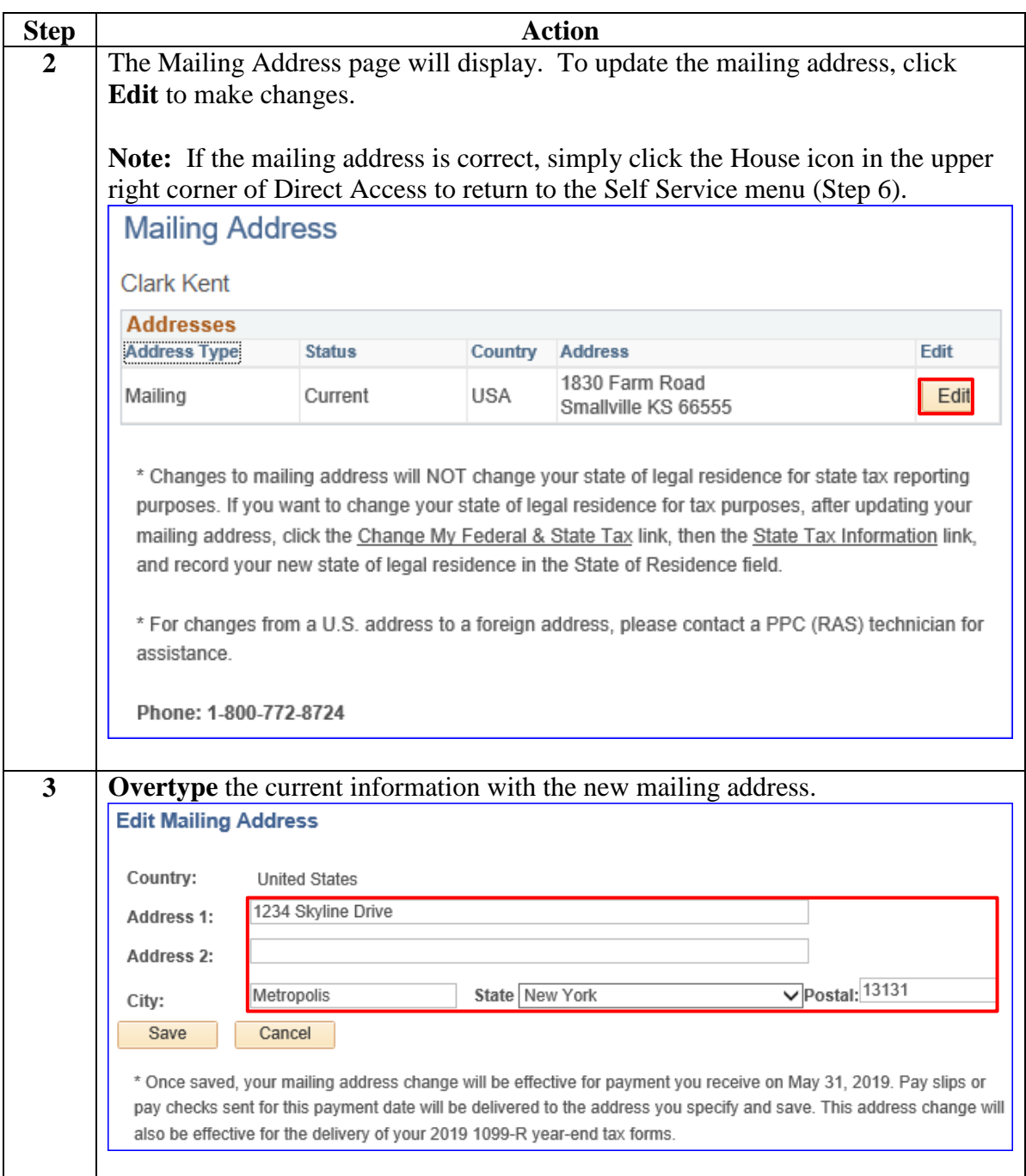

*Continued on next page* 

## **View/Change Mailing Address,** Continued

## **Procedures**,

continued

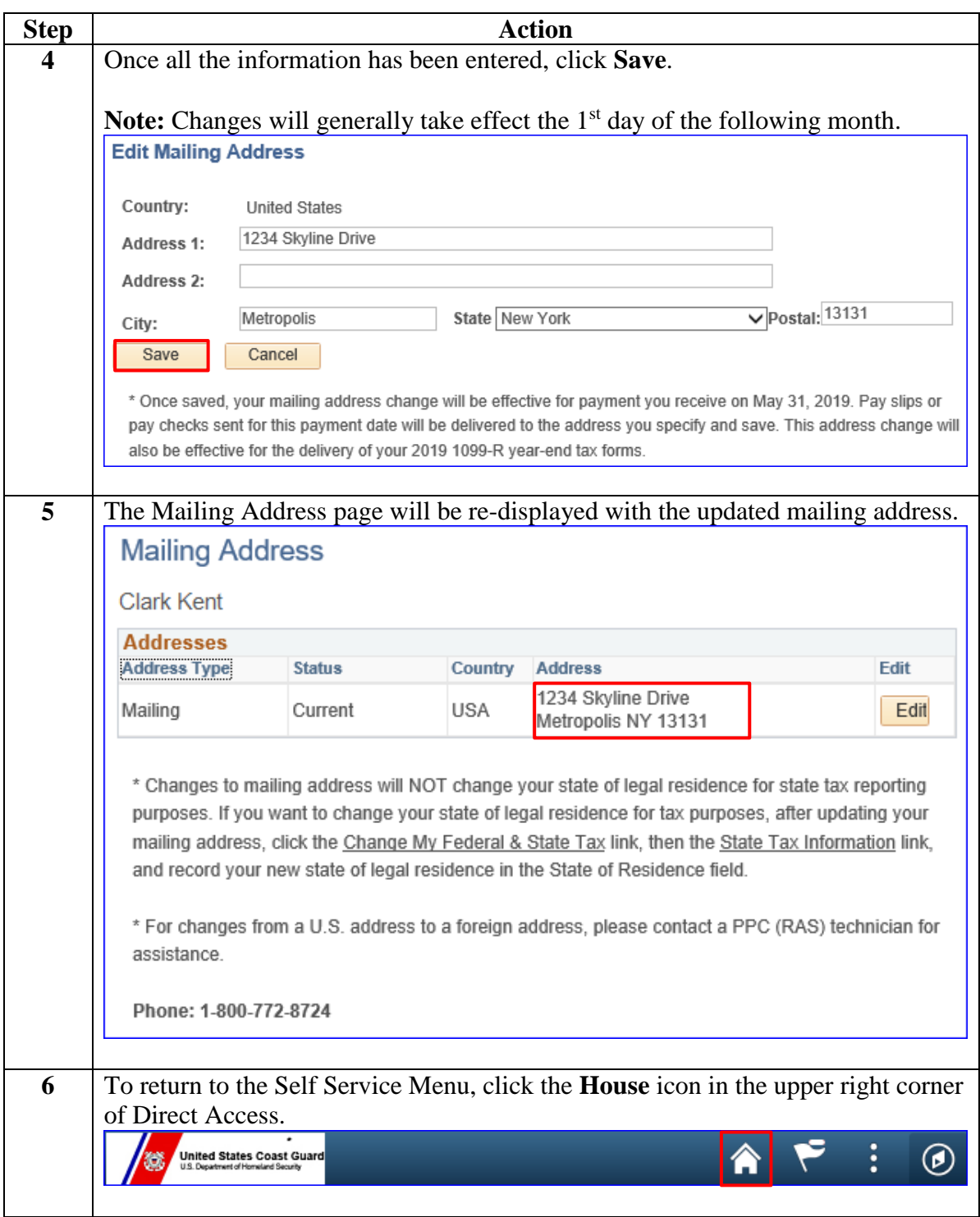